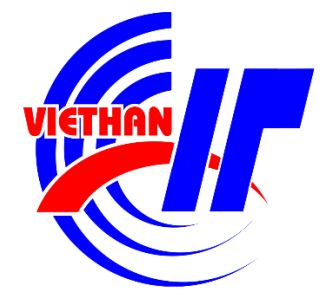

# **TÀI LIỆU HƯỚNG DẪN SỬ DỤNG CỔNG THÔNG TIN ĐÀO TẠO DÀNH CHO SINH VIÊN**

**Đà Nẵng, 07/2019**

#### **1. Giới thiệu**

Cổng thông tin đào tạo dành cho sinh viên cung cấp cho sinh viên trường Cao đẳng CNTT Hữu nghị Việt – Hàn các chức năng để xem lý lịch cá nhân, các hoạt động hỗ trợ học tập và tra cứu các số liệu thống kê.

Các chức năng cụ thể bao gồm: *Xem lý lịch cá nhân, Đăng ký học phần, Đăng ký học lại/học cải thiện, Đăng ký thi lại/thi cải thiện, Xem thời khóa biểu, Xem lịch thi, Xem kết quả học tập, Xem lịch sử quá trình học tập, Tin tức – Thông báo, Tin nhắn.*

Cổng thông tin đào tạo dành cho sinh viên được triển khai trên nền web tại địa chỉ: <http://esys.viethanit.edu.vn/student/>

#### **2. Tài khoản truy cập**

Mỗi sinh viên được cấp một tài khoản để truy cập vào cổng thông tin bao gồm *Mã sinh viên* và *Mật khẩu.*

Sinh viên truy cập lần đầu có thể liên hệ **Cố vấn học tập, Phòng đào tạo** hoặc **Trung tâm Khảo thí và Đảm bảo chất lượng** để lấy *Mật khẩu* đăng nhập của mình.

Ngay sau khi đăng nhập, sinh viên nên đổi mật khẩu để đảm bảo an toàn bảo mật về sau.

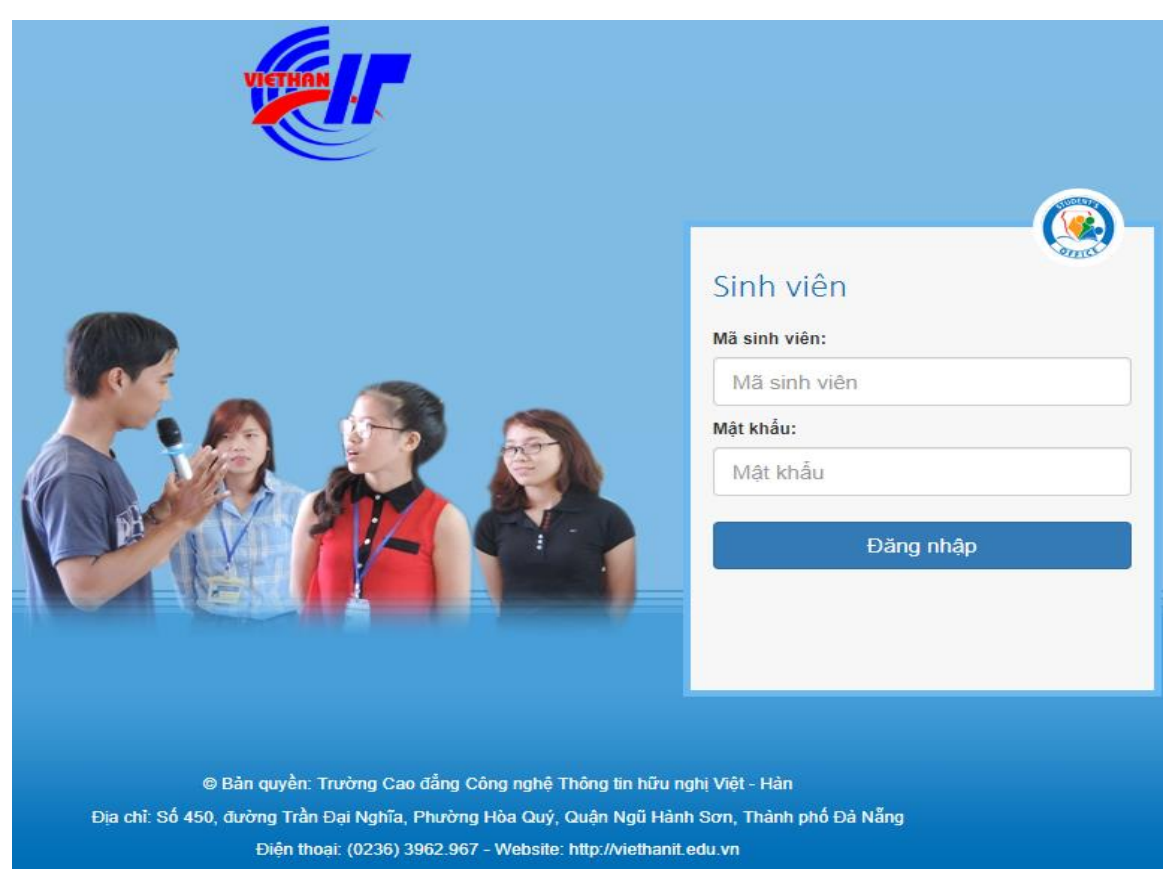

*Hình 1. Giao diện đăng nhập hệ thống*

#### **3. Thiết lập học kỳ tác nghiệp**

Ngay sau khi đăng nhập hệ thống, sinh viên cần thiết lập học kỳ tác nghiệp để làm việc. Việc không thiết lập hoặc thiết lập sai học kỳ tác nghiệp sẽ dẫn đến sai sót trong quá trình thao tác với hệ thống như không xem được thời khóa biểu, không đăng ký được học phần, …

Nếu là lần đầu tiên đăng nhập, hệ thống sẽ hiển thị thông báo **Chưa thiết lập học kỳ tác nghiệp** ở bên phải màn hình như ở giao diện sau:

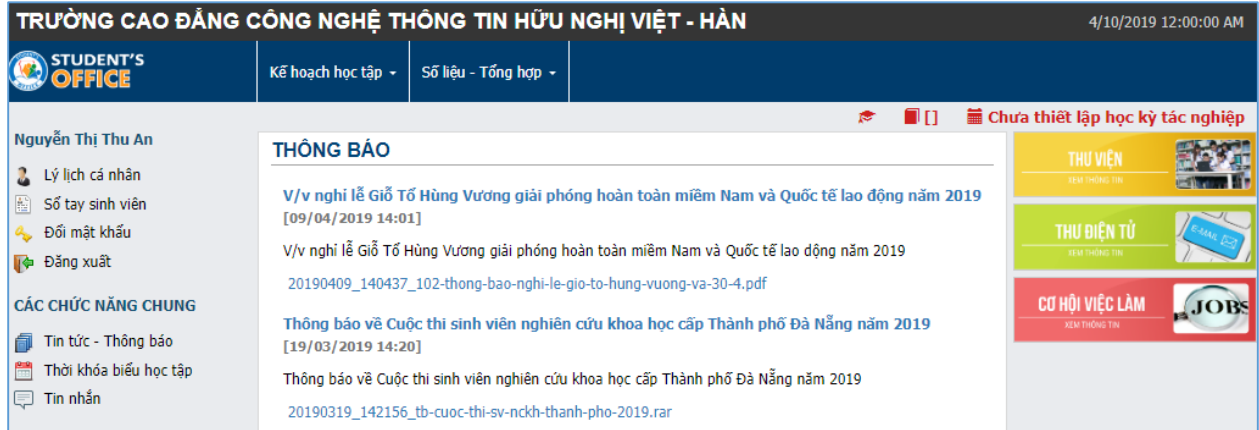

# *Hình 2. Trang chủ lần đầu tiên đăng nhập*

Sinh viên thiết lập học kỳ tác nghiệp bằng cách click vào mục **Chưa thiết lập học kỳ tác nghiệp** ở trên và làm theo hướng dẫn như sau:

| Lưu ý:     |           | CHỌN NGÀNH HỌC VÀ HỌC KÝ TÁC NGHIỆP<br>• Ban chỉ được phép tác nghiệp trên những học kỳ đã được Nhà trường bố trí học;<br>Ngành học: [C340101.QC] - Quảng cáo và quan hệ cộng đồng | • Bạn phải chọn đúng ngành học và học kỳ cần tác nghiệp trước khi thực hiện mọi thao tác khác trên hệ thống;<br>Đánh dấu chon vào học kỳ tương ứng với ngành học, nhấn nút Tác nghiệp với ngành và học kỳ được chon<br>để thiết lập học kỳ tác nghiệp (nhấn nút <b>Bỏ qua</b> nếu không muốn thay đổi học kỳ và ngành học tác nghiệp). |
|------------|-----------|----------------------------------------------------------------------------------------------------|----------------------------------------------------------------------------------------------------|
|            | Học kỳ: 1 | Năm hoc: 2016-2017                                                                                                    | Khóa X (niên khóa 2016-2019)                                                                                                    |
|            |           |                                                                                                    |                                                                                                    |
| $\bigcirc$ | Hoc kỳ: 2 | Năm hoc: 2016-2017                                                                                                    | Khóa X (niên khóa 2016-2019)                                                                                                    |
| $\bigcirc$ | Hoc kỳ: 1 | Năm hoc: 2017-2018                                                                                                    | Khóa X (niên khóa 2016-2019)                                                                                                    |
| $\bigcirc$ | Hoc kỳ: 2 | Năm hoc: 2017-2018                                                                                                    | Khóa X (niên khóa 2016-2019)                                                                                                    |
| ○          | Hoc kỳ: 1 | Năm hoc: 2018-2019                                                                                                    | Khóa X (niên khóa 2016-2019)                                                                                                    |

*Hình 3. Chọn học kỳ tác nghiệp*

Từ lần đăng nhập thứ 2 trở đi, hệ thống sẽ lưu lại học kỳ tác nghiệp ở lần thiết lập trước. Muốn chọn lại học kỳ tác nghiệp, sinh viên chỉ cần thực hiện lại thao tác như trên.

|                             | TRƯỜNG CAO ĐẰNG CÔNG NGHỆ THÔNG TIN HỮU NGHỊ VIỆT - HÀN                                                        | 4/10/2019 12:00:00 AM         |
|-----------------------------|----------------------------------------------------------------------------------------------------|-------------------------------|
| STUDENT'S                   | Số liêu - Tổng hơp +<br>Kế hoach học tâp +                                                                     |                               |
|                             | <b>★ Khóa X (niên khóa 2016-2019)</b><br>C340101.QC] Quảng cáo và quan hệ cộng đồng                            | Hoc kỳ: 2, năm học: 2018-2019 |
| Nguyễn Thi Thu An           | <b>THÔNG BÁO</b>                                                                                               | THU VIÊN                      |
| Lý lịch cá nhân             |                                                                                                    | XEM THÔNG TIN                 |
| Số tay sinh viên            | V/v nghi lễ Giỗ Tổ Hùng Vương giải phóng hoàn toàn miềm Nam và Quốc tế lao đông năm 2019<br>[09/04/2019 14:01] |                               |
| 4 Đối mật khẩu              | V/v nghỉ lễ Giỗ Tổ Hùng Vương giải phóng hoàn toàn miềm Nam và Quốc tế lao dộng năm 2019                       | THU ĐIỆN TỪ<br>XEM THÔNG TIN  |
| Le Đăng xuất                | 20190409_140437_102-thong-bao-nghi-le-gio-to-hung-vuong-va-30-4.pdf                                            |                               |
| <b>CÁC CHỨC NĂNG CHUNG</b>  |                                                                                                    | CƠ HÔI VIỆC LÀM<br>.JOB       |
| Tin tức - Thông báo<br>氤    | Thông báo về Cuốc thi sinh viên nghiên cứu khoa học cấp Thành phố Đà Nẵng năm 2019<br>[19/03/2019 14:20]       | <b>XEM THONG TIN</b>          |
| Thời khóa biểu học tập<br>Ħ | Thông báo về Cuộc thi sinh viên nghiên cứu khoa học cấp Thành phố Đà Nẵng năm 2019                             |                               |
| Tin nhằn<br>巨               | 20190319 142156 tb-cuoc-thi-sv-nckh-thanh-pho-2019.rar                                                         |                               |

*Hình 4. Trang chủ sau khi đã thiết lập học kỳ tác nghiệp*

# **4. Lý lịch cá nhân**

Mục lý lịch cá nhân cung cấp các thông tin chung về sinh viên như: Mã sinh viên, Họ tên, Ngày sinh, Giới tính, Quê quán, … và các thông tin về nơi cư trú, đặc điểm bản thân, quan hệ nhân thân, …

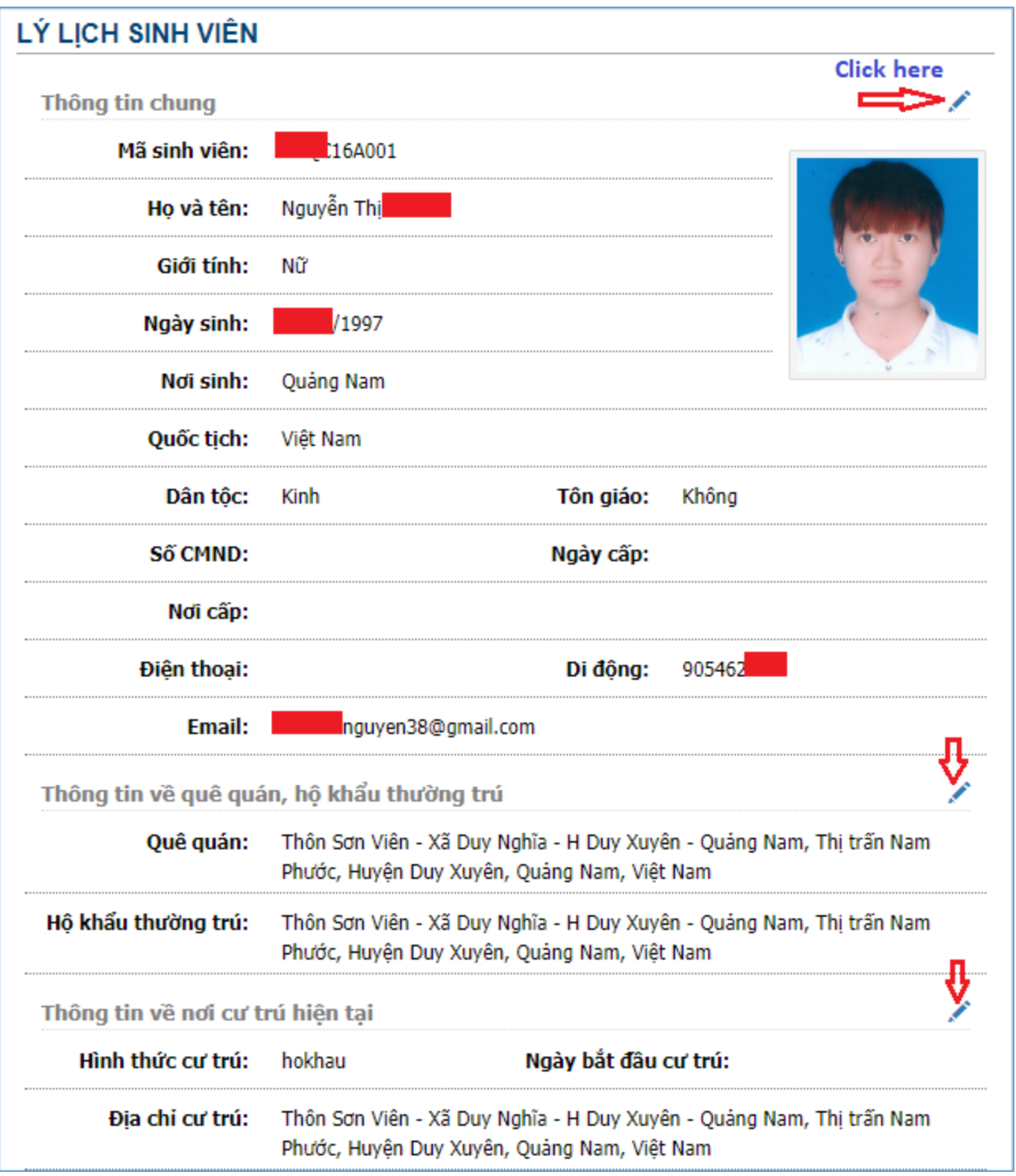

# *Hình 5. Lý lịch sinh viên*

Sinh viên có thể kiểm tra và bổ sung các thông tin còn thiếu hoặc chưa chính xác bằng cách click vào nút có hình bút chì **bên** phải mỗi mục thông tin.

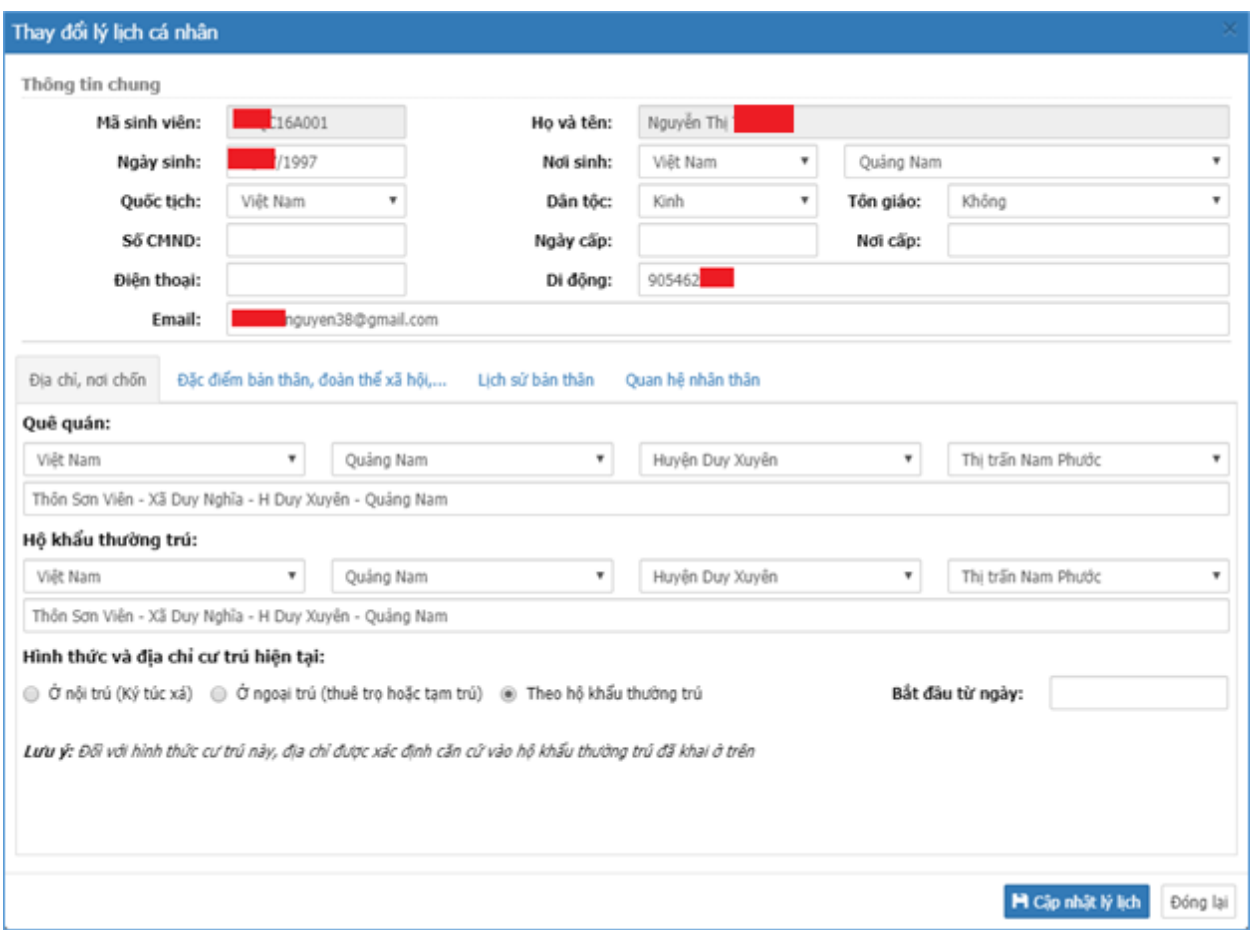

*Hình 6. Thay đổi lý lịch cá nhân*

Sau khi bổ sung hoặc thay đổi thông tin, sinh viên click vào nút H Cập nhật lý lịch dề lưu lại các thông tin.

# **5. Thay đổi mật khẩu**

Ngay sau khi đăng nhập lần đầu, sinh viên nên thực hiện thay đổi mật khẩu để đảm bảo an toàn. Làm theo các hướng dẫn trong trang **Thay đổi mật khẩu** để thực hiện thao tác này.

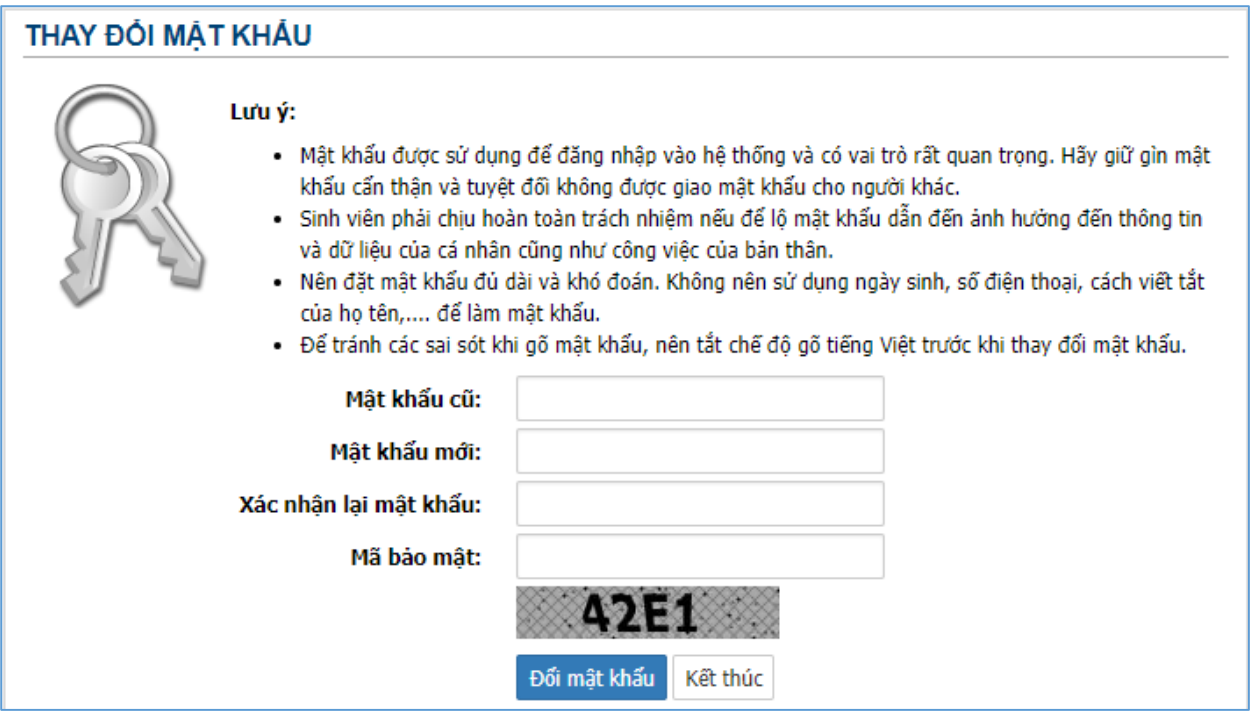

*Hình 7. Thay đổi mật khẩu*

#### **6. Đăng xuất**

Sau khi kết thúc công việc trên hệ thống, sinh viên nên đăng xuất khỏi hệ thống để đảm bảo an toàn cho tài khoản của mình.

#### **7. Tin tức – Thông báo**

Trang Tin tức – Thông báo cung cấp các thông báo liên quan đến sinh viên như lịch thi, nộp học phí, chào cờ, sinh hoạt, …

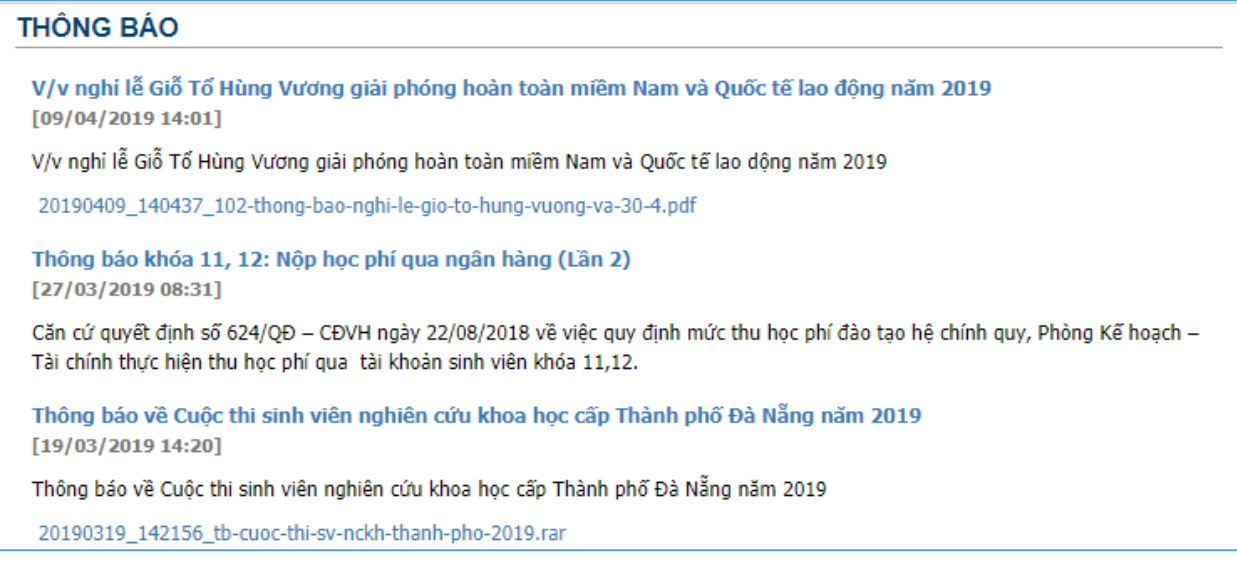

*Hình 8. Tin tức – Thông báo*

#### **8. Thời khóa biểu học tập**

Trang này cho phép sinh viên xem thời khóa biểu của tuần hiện tại cũng như xem lịch trình học tập trong cả học kỳ. Hãy rê chuột vào từng ô trong các buổi có tiết học để xem thông tin chi tiết của buổi học đó.

| LICH TRINH HỌC TẬP TRONG HỌC KÝ                          |                  |                                                                                  |                                                |                                                                           |                  |                                      |
|----------------------------------------------------------|------------------|----------------------------------------------------------------------------------|------------------------------------------------|---------------------------------------------------------------------------|------------------|--------------------------------------|
|                                                          |                  |                                                                                  |                                                | Lich trình hoc tâp toàn hoc kỳ                                            |                  | Thời khóa biểu học tập tuần hiện tại |
| Thứ <sub>2</sub>                                         | Thứ <sub>3</sub> | Thứ <sub>4</sub>                                                                 | Thứ <sub>5</sub>                               | Thứ 6                                                                     | Thứ <sub>7</sub> | Chủ nhật                             |
|                                                          |                  |                                                                                  |                                                | Từ ngày: 21/08/2017 đến ngày 27/08/2017                                   |                  |                                      |
| CTM024.001<br>$1 - 3$ [A113]<br>Trần Ngọc Phương<br>Thảo |                  | CDC004.004<br>$1 - 3$ [A112]<br>Lương Xuân Thành                                 | CTM061.001<br>$1 - 3$ [A113]<br>Lê Thi Hải Vân | CDC0271.001<br>1 - 2 [ST2.1 (Bóng<br>chuyền)]<br>Nguyễn Văn Thắng         |                  |                                      |
|                                                          |                  | CTM019.001<br>$5 - 7$ [A113]<br>Vũ Thị Quỳnh Anh                                 |                                                | CDC047.001<br>$5 - 7$ [A113]<br>Võ Lê Thanh Huyền                         |                  |                                      |
|                                                          |                  | CDC006.001<br>$8 - 9$ [A113]<br>Nguyễn Thị Phương                                |                                                | Tiếng Anh 3 - Nhóm 1<br>Tiết: 5 - 7. Số tiết học: 3                       |                  |                                      |
|                                                          |                  | Thảo                                                                             |                                                | Phòng hoc: A113<br>Thứ 6, ngày 25/08/2017<br>Giáo viên: Võ Lê Thanh Huyền |                  |                                      |
|                                                          |                  |                                                                                  |                                                | Từ ngày: 28/08/2017 đến ngày 03/09/2017                                   |                  |                                      |
| CTM024.001<br>$1 - 3$ [A113]<br>Trần Ngọc Phương<br>Thảo |                  | CDC004.004<br>$1 - 3$ [A112]<br>Lương Xuân Thành                                 | CTM061.001<br>$1 - 3$ [A113]<br>Lê Thi Hải Vân | CDC0271.001<br>1 - 2 [ST2.1 (Bóng<br>chuyền)]<br>Nguyễn Văn Thắng         |                  |                                      |
|                                                          |                  | CTM019.001<br>$5 - 7$ [A113]<br>Vũ Thị Quỳnh Anh<br>CDC006.001<br>$8 - 9$ [A113] |                                                | CDC047.001<br>$5 - 7$ [A113]<br>Võ Lê Thanh Huyền                         |                  |                                      |
|                                                          |                  | Nguyễn Thị Phương<br>Thảo                                                        |                                                |                                                                           |                  |                                      |

*Hình 9. Lịch trình học tập trong học kỳ*

#### **9. Tin nhắn**

Chức năng này cho phép sinh viên gửi tin nhắn để trao đổi thông tin đến một hoặc nhiều sinh viên trong trường cũng như đến các cán bộ giảng viên trong trường.

Click vào mục <u>xe Soan tin</u> để thực hiện việc gửi tin nhắn. Trong ô Người nhận, gõ họ tên người nhận tin để tìm kiếm người đó trong hệ thống (có thể nhập nhiều người nhận tin). Sau đó nhập Tiêu đề và Nội dung tin nhắn vào form như sau rồi click vào nút để thực hiện gửi tin nhắn đi.

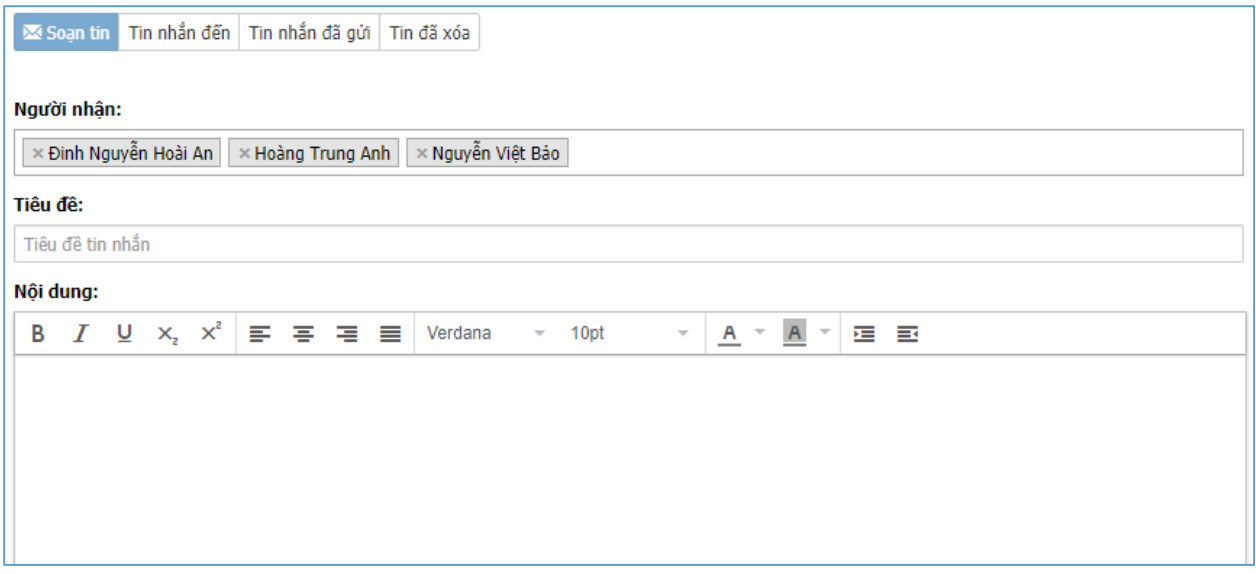

*Hình 10. Giao diện gửi tin nhắn*

# **10.Đăng ký học tập**

Nhóm chức năng này bao gồm các chức năng: Đăng ký học phần, Đăng ký học lai/học cải thiện, Xem danh sách các lớp học phần đã đăng ký.

## *a. Các loại học phần:*

Có 2 loại học phần là học phần bắt buộc và học phần tự chon:

- *Học phần bắt buộc* là học phần chứa đựng những nội dung kiến thức chính yếu của mỗi chương trình và sinh viên bắt buộc phải tích lũy.

- *Học phần tự chọn* là học phần chứa đựng những nội dung kiến thức cần thiết, sinh viên được tự chọn theo hướng dẫn của trường nhằm đa dạng hóa hướng chuyên môn hoặc được tự chọn tùy ý để tích lũy đủ số học phần quy định cho mỗi chương trình.

## *b. Đăng ký học phần/môn học:*

Chức năng này cho phép sinh viên đăng ký mới các môn học cần học trong học kỳ. Sinh viên có thể lựa chọn đăng ký theo các hình thức sau:

## *+ Đăng ký theo kế hoạch đào tạo học kỳ:*

Hệ thống sẽ hiển thị danh sách các môn học và nhóm học được xếp trong học kỳ theo kế hoạch đào tạo. Sinh viên thực hiện đăng ký theo hình thức này để lựa chọn học theo lịch học được sắp xếp dành cho lớp của sinh viên.

*+ Đăng ký theo chương trình đào tạo:*

Ngoài các môn học và nhóm học được xếp trong học kỳ theo kế hoạch đào tạo học kỳ, hệ thống sẽ hiển thị toàn bộ các môn học và nhóm môn học khác có

trong Chương trình đào tạo của khóa-ngành sinh viên theo học được mở trong học kỳ đó để sinh viên lựa chọn đăng ký.

*+ Đăng ký ngoài chương trình đào tạo:*

Hệ thống sẽ hiển thị toàn bộ các môn học và nhóm môn học được mở trong học kỳ nhưng không có trong chương trình đào tạo của khóa-ngành mà sinh viên đang theo học.

Sinh viên có thể chọn đăng ký học đối với các môn học này để nâng cao thêm kiến thức về các lĩnh vực quan tâm, tuy nhiên các môn học này không được tính tích lũy vào kết quả học tập toàn khóa học của sinh viên.

|    |                             |                                         |                                        |                                                    | Danh sách lớp đã đăng ký |              |   |
|----|-----------------------------|-----------------------------------------|----------------------------------------|----------------------------------------------------|--------------------------|--------------|---|
|    |                             | Các học phần trong Kế hoạch đào tạo     | Các học phần theo Chương trình đào tạo | Các học phần ngoài Chương trình đào tạo            |                          |              |   |
|    |                             | STT Mã học phần Tên học phần            |                                        | Số tín chi                                         | Số lớp                   | Đã ĐK        |   |
|    | Các học phần bắt buộc       |                                         |                                        |                                                    |                          |              |   |
| 1  | CDC004                      |                                         | Đường lối cách mạng của ĐCS Việt Nam   | 3                                                  | 4                        | √            | ≣ |
| 2  | CDC006                      | Pháp luật kinh tế                       |                                        | 2                                                  | 1                        | √            | 這 |
| 3  | CDC046                      | Tiếng Anh 2                             |                                        | 3                                                  | 2                        |              | ≣ |
| 4  | CDC047                      | Tiếng Anh 3                             |                                        | 3                                                  | 3                        | J            | ≣ |
| 5  | <b>CTM019</b>               | Nguyên lý kế toán                       |                                        | 3                                                  | 1                        | ✓            | ≣ |
| 6  | <b>CTM024</b>               | Quản trị học                            |                                        | 3                                                  | 1                        | $\checkmark$ | 這 |
|    | Các học phần tư chọn        |                                         |                                        |                                                    |                          |              |   |
| 7  | CDC0271                     |                                         | Giáo duc thể chất 3 (Bóng chuyền)      | 1                                                  | 1                        | √            | ≣ |
| 8  | CDC0272                     | Giáo duc thể chất 3 (Bóng đá)           |                                        | 1                                                  | 1                        |              | ≣ |
| 9  | CDC0273                     | Giáo duc thể chất 3 (Cầu lông)          |                                        | 1                                                  | 1                        |              | 這 |
| 10 | CDC0274                     | Giáo duc thể chất 3 (Điền kinh)         |                                        | 1                                                  | 2                        |              | 這 |
| 11 | <b>CTM061</b>               | Quảng cáo                               |                                        | 3                                                  | 1                        | ✓            | 這 |
|    | - Số tín chỉ đã đăng ký: 18 |                                         |                                        | - Số tín chi tích lũy đã đăng ký: 17               |                          |              |   |
|    |                             | - Số tín chi tối thiểu phải đăng ký: 10 |                                        | - Số tín chi tối đa có thể đăng ký: Không giới han |                          |              |   |

*Hình 11. Danh sách học phần được giảng dạy trong KHĐT của học kỳ*

#### *c. Các bước đăng ký học:*

Sinh viên chỉ được phép đăng ký học phần khi thỏa mãn các điều kiện sau: Lớp học phần được Phòng đào tạo *cho phép đăng ký,* lớp học phần *chưa hết hạn ngày đăng ký* và lớp học phần *đã công bố kế hoạch đào tạo dự kiến*. Khi lớp học phần *đã công bố kế hoạch đào tạo chính thức* thì sinh viên không được phép đăng ký nữa.

- **Bước 1**: Click vào menu **Kế hoạch học tập** và chọn mục **Đăng ký học phần**.

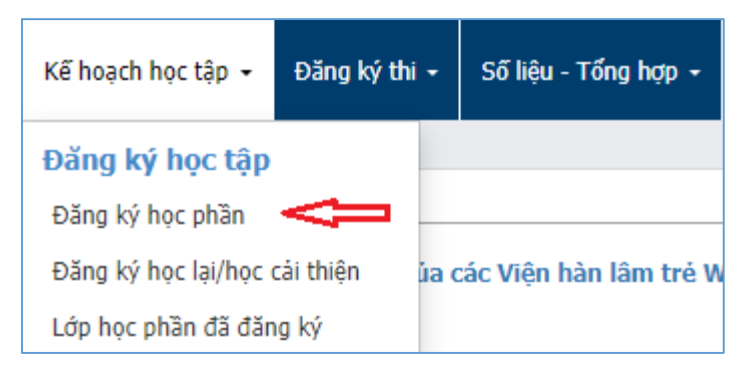

*Hình 12. Menu Đăng học phần*

Trong danh sách các học phần hiển thị ra như ở *Hình 11*, click vào biểu tượng  $\equiv \dot{\sigma}$  bên phải mỗi học phần để xem danh sách các nhóm lớp của học phần đó.

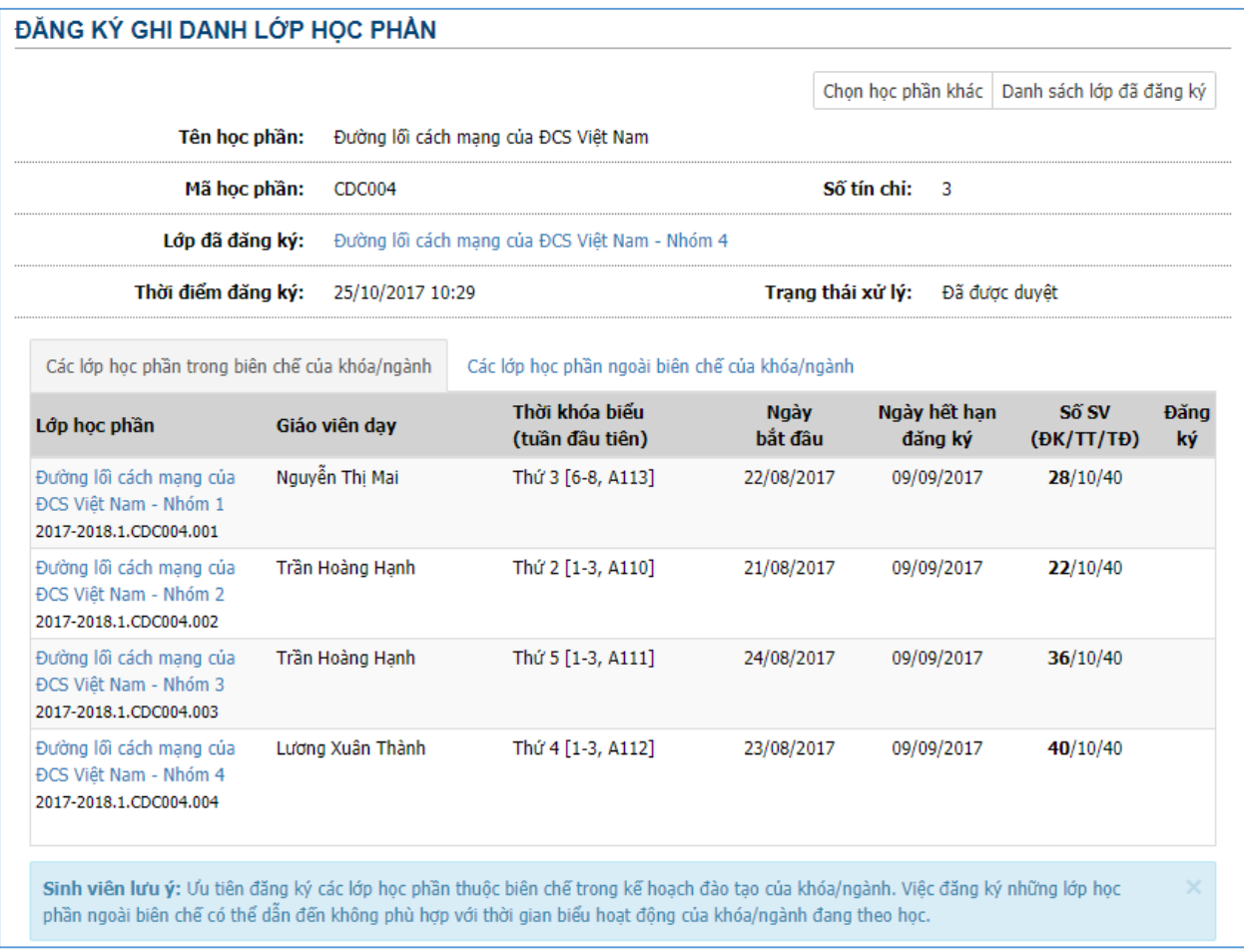

*Hình 13. Danh sách các lớp học phần*

- **Bước 2**: Nếu lớp học phần được phép cho đăng ký thì hãy click vào biểu tượng bên phải mỗi lớp học phần để thực hiện đăng ký.

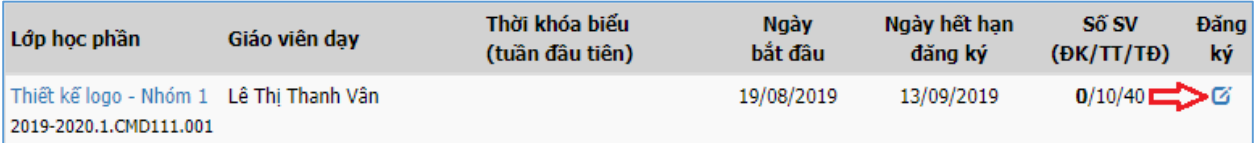

# *Hình 14. Danh sách các lớp học phần được phép đăng ký*

Ngoài ra, các bạn có thể click vào tên các lớp học phần để xem thông tin chi tiết về lớp học phần, sau đó click vào nút <sup>Lý Đăng ký học</sup> để thực hiện đăng ký lớp học phần đó.

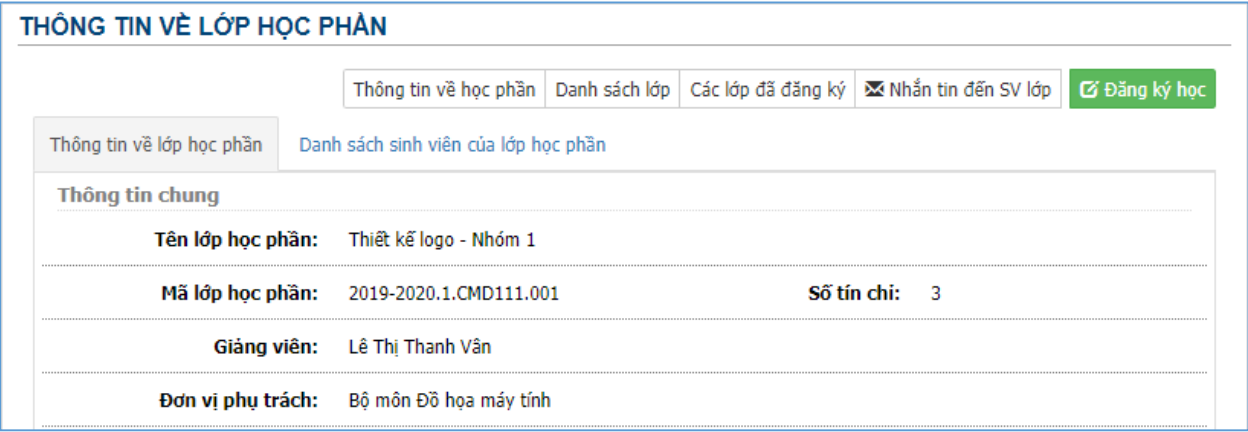

# *Hình 15. Thông tin chi tiết về lớp học phần*

- **Bước 3:** Trên cửa sổ xác nhận, sinh viên kiểm tra chính xác thông tin của lớp học phần ở trên. Nếu đồng ý ghi danh đăng ký học, hãy nhập **Mã xác nhận** và nhấn nút **Đăng ký lớp học phần này** để tiến hành đăng ký ghi danh theo học lớp học phần.

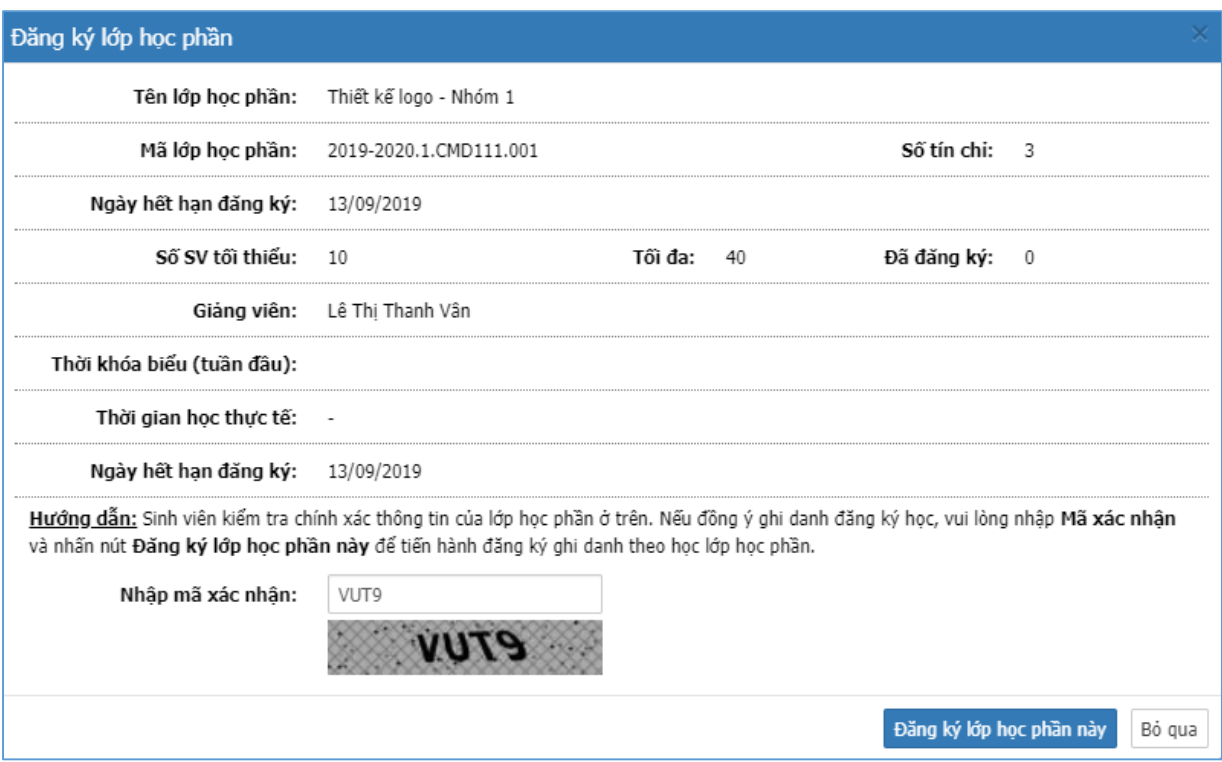

*Hình 16. Xác nhận ghi danh lớp học phần*

#### *d. Đăng ký học lại/học cải thiện*

Sinh viên click vào menu **Kế hoạch học tập**, sau đó chọn mục *Đăng ký học lại/học cải thiện*.

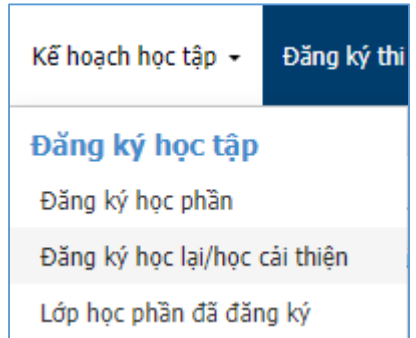

*Hình 17. Menu Đăng ký học lại/học cải thiện*

Sinh viên được phép đăng ký học lại những học phần chưa đạt và lớp học phần đó đang trong giai đoạn cho phép đăng ký.

Sinh viên được phép đăng ký học cải thiện để nâng cao kết quả học tập đối với những học phần đạt điểm D và lớp học phần đó đang trong giai đoạn cho phép đăng ký.

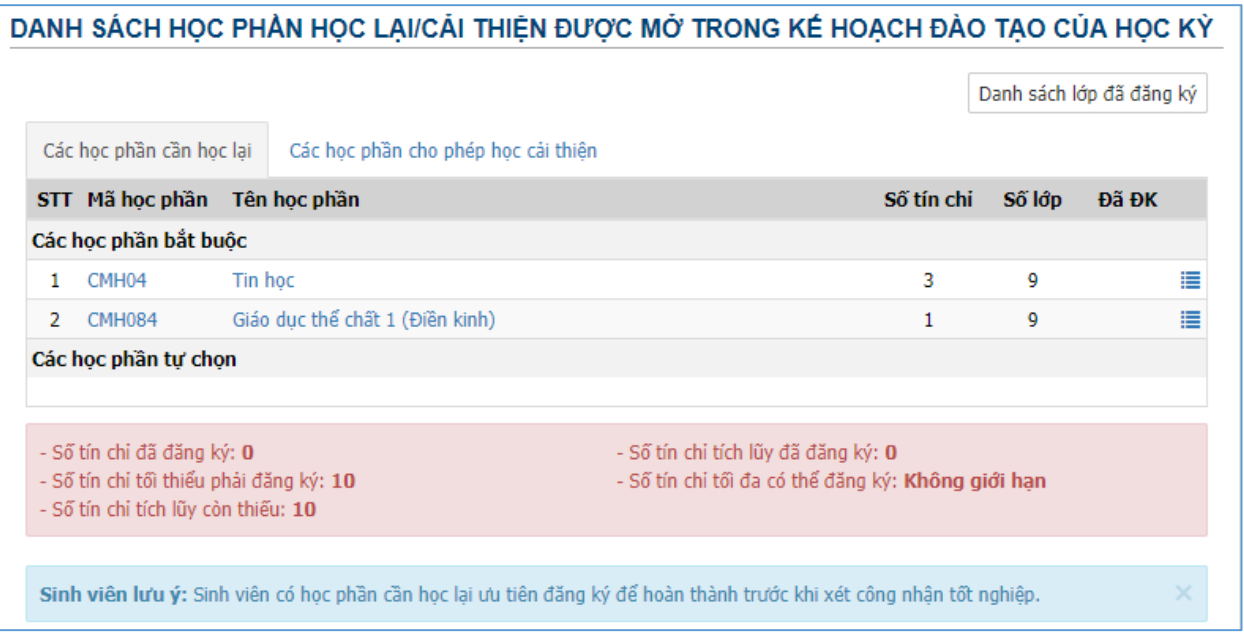

# *Hình 18. Danh sách học phần học lại/học cải thiện*

Các bước đăng ký học lại/học cải thiện được thực hiện tương tự như khi đăng ký học phần ở trên.

# *e. Lớp học phần đã đăng ký*

Sinh viên click vào mục *Lớp học phần đã đăng ký* trong menu **Kế hoạch học tập** ở trên để xem danh sách các lớp học phần đã đăng ký với các thông tin như: *Mã lớp học phần, Tên lớp học phần, Số tín chỉ, Lần học, Giảng viên phụ trách, Ngày bắt đầu học*, … Hệ thống cũng sẽ thông báo *Số tín chỉ tối thiểu* cần phải đăng ký, *Số tín chỉ còn thiếu* phải đăng ký,…

Sinh viên cũng có thể hủy các lớp học phần đã đăng ký (bằng cách click vào nút **X** của mỗi lớp học phần) nếu học phần đó chưa được Phòng Đào tạo duyệt. Trong trường hợp sinh viên đã được duyệt cho đăng ký lớp học phần đó thì sinh viên cần liên hệ Phòng Đào tạo để được giải quyết.

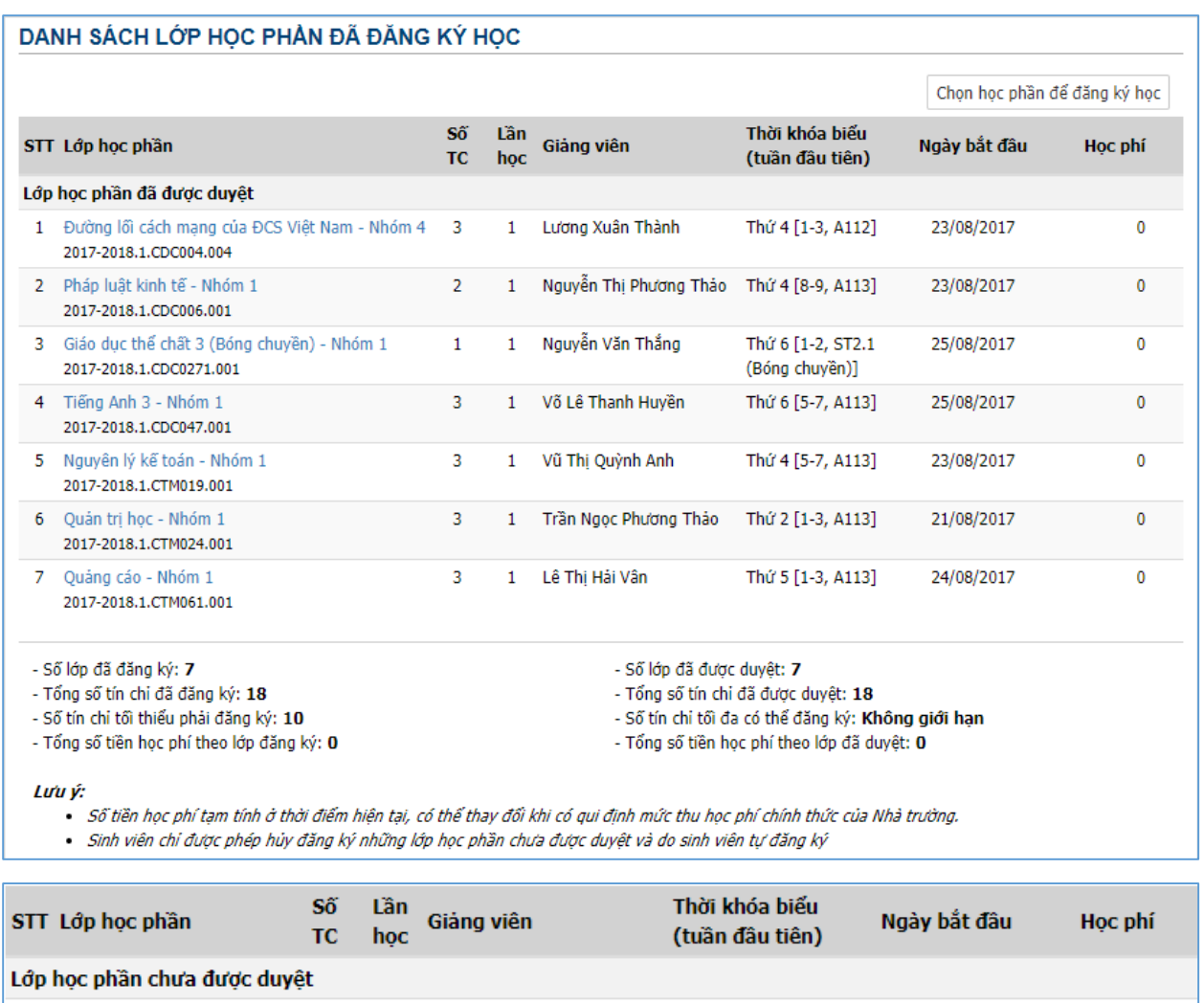

1 Thiết kế logo - Nhóm 1 3 1 Lê Thị Thanh Vân Thứ 3 [5-9, B210] 20/08/2019  $0 \times$ 2019-2020.1.CMD111.001 Thứ 5 [5-9, B210] ⇧

*Hình 19. Danh sách lớp học phần đã đăng ký học*

#### **11.Lịch thi kết thúc học phần**

Sinh viên click vào mục *Lịch thi kết thúc học phần* trong menu **Kế hoạch học tập** để xem lịch thi các lớp học phần trong học kỳ. Các thông tin bao gồm: *Mã lớp học phần, Tên lớp học phần, Lần thi, Ngày giờ thi, Thời gian thi, Phòng thi, Hình thức thi* và *Danh sách thí sinh dự thi*.

Ngoài ra, nếu sinh viên bị cấm thi học phần nào cũng được ghi chú đầy đủ ở trong danh sách.

|            | LỊCH THỊ KẾT THÚC HỌC PHẢN                                         |         |            |         |           |                   |       |                  |                          |
|------------|--------------------------------------------------------------------|---------|------------|---------|-----------|-------------------|-------|------------------|--------------------------|
| <b>STT</b> | Lớp học phần                                                       | Lần thi | Ngày thi   | Giờ thi | Thời gian | Phòng thi         | Số SV | Hình thức thi    | Ghi chú                  |
| 1          | Giáo duc thể chất 2 (Điền kinh) - Nhóm 1<br>2018-2019.2.CMH094.001 | 1       | 20/05/2019 | 08q00   |           | ST3.1 (Điền kinh) | 41    | Thực hành        |                          |
| 2          | Nghệ thuật chữ - Nhóm 1<br>2018-2019.2.CMD364.001                  | 1       | 22/05/2019 | 08q00   |           | VP Khoa           | 35    | Bài tập lớn      | Bi cấm thi<br>vì học lưc |
| 3          | Chính tri 1 - Nhóm 1<br>2018-2019.2.CMH01.001                      | 1       | 24/05/2019 | 08q00   | 90'       | A101              | 29    | Tư luân          |                          |
| 4          | Đồ hoa 2D - Nhóm 2<br>2018-2019.2.CMD363.002                       | 1       | 27/05/2019 | 08q00   | 120'      | <b>B210</b>       | 18    | Thực hành        |                          |
| 5.         | Xử lý ảnh cơ bản - Nhóm 1<br>2018-2019.2.CMD365.001                | 1       | 31/05/2019 | 14g00   | 120'      | <b>B210</b>       | 19    | Thực hành        |                          |
| 6          | Cơ sở tao hình - Nhóm 1<br>2018-2019.2.CMH25.001                   | 1       | 03/06/2019 | 08q00   |           | VP Khoa           | 35    | Bài tập lớn      | Bi cấm thi<br>vì học lưc |
| 7          | Tiếng Anh 2 - Nhóm 1<br>2018-2019.2.CMH12.001                      | 1       | 05/06/2019 | 08q00   | 60'       | A103              | 28    | Trắc nghiêm giấy |                          |

*Hình 20. Lịch thi kết thúc học phần*

#### **12.Đăng ký thi lại**

Những sinh viên bị điểm "F" ở môn học, mô-đun nào thì được đăng ký thi lại môn học, mô-đun đó ngay sau khi thi lần 1. Nếu có đợt thi lại ở học kỳ đó mà sinh viên không dự thi hoặc vẫn bị điểm "F" thì phải học lại.

Trong menu **Đăng ký thi lần 2**, click chọn mục *Đăng ký thi lại*.

Trong danh sách các lớp học phần cần thi lại, sinh viên click vào nút đăng ký (chữ ®) để thực hiện đăng ký thi.

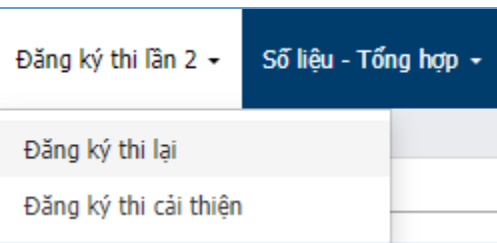

|            | ĐĂNG KÝ THI LAI                           |     |                  |       |          |           |                               |                   |     |     |                        |     |           |
|------------|-------------------------------------------|-----|------------------|-------|----------|-----------|-------------------------------|-------------------|-----|-----|------------------------|-----|-----------|
| <b>STT</b> | Lớp học phần                              | Lân | Ngày thi Giờ thi |       | Thời     | Phòng thi | Hình thức thi                 | Thời han          |     |     | Kết quả học tập lần 1  |     | Đăng      |
|            |                                           | thi |                  |       | gian thi |           |                               | đăng ký           |     |     | Đ.Thi Hệ 10 Đ.Chữ Hệ 4 |     | <b>ký</b> |
|            | Viết 2 - Nhóm 3<br>2018-2019.2.CMD228.003 |     | 13/08/2019       | 08q00 | 60'      | A101      | Trắc nghiêm giấy   16/07/2019 | đến<br>21/07/2019 | 1.6 | 3.4 | F                      | 0.0 | ◉         |

*Hình 21. Đăng ký thi lại môn học/mô-đun*

#### **13.Đăng ký thi cải thiện**

Sinh viên có điểm môn học, mô-đun từ điểm "D" trở lên thì được phép đăng ký thi cải thiện điểm môn học, mô-đun trong vòng 2 học kỳ tiếp theo.

Sinh viên chỉ được phép đăng ký thi cải thiện những môn có tổ chức thi lần 2 cho sinh viên thi không đạt ở lần thi thứ 1, không trùng lịch thi và phải hủy kết quả cũ.

Trong menu **Đăng ký thi lần 2**, click chọn mục *Đăng ký thi cải thiện*. Cách thức đăng ký thi cải thiện được thực hiện tương tự như khi đăng ký thi lại ở trên.

|            | ĐĂNG KÝ THỊ CẢI THIÊN                         |                |                  |                   |             |             |                               |                                 |                       |     |                        |     |                |
|------------|-----------------------------------------------|----------------|------------------|-------------------|-------------|-------------|-------------------------------|---------------------------------|-----------------------|-----|------------------------|-----|----------------|
| <b>STT</b> | Lớp học phần                                  | Lần            | Ngày thi Giờ thi |                   | <b>Thời</b> | Phòng thi   | Hình thức thi                 | Thời han                        | Kết quả học tập lần 1 |     |                        |     | Đăng           |
|            |                                               | thi            |                  |                   | gian thi    |             |                               | đăng ký                         |                       |     | Đ.Thi Hê 10 Đ.Chữ Hê 4 |     | ký             |
| 1          | Đồ hoa 2D - Nhóm 2<br>2018-2019.2.CMD363.002  | $\overline{2}$ | 12/08/2019       | 08q00             | 120'        | <b>B209</b> | Thưc hành                     | 16/07/2019<br>đến<br>21/07/2019 | 6.0                   | 5.6 | с                      | 2.0 | $\bullet$      |
| 2          | Chính tri 1 - Nhóm 1<br>2018-2019.2.CMH01.001 | 2              | 16/08/2019       | 08 <sub>a00</sub> | 90'         | A107        | Tư luân                       | 16/07/2019<br>đến<br>21/07/2019 | 7.5                   | 6.8 | c                      | 2.0 | $\bullet$      |
| 3          | Tiếng Anh 2 - Nhóm 1<br>2018-2019.2.CMH12.001 | 2              | 15/08/2019       | 08q00             | 60'         | A103        | Trắc nghiêm giấy<br>- vấn đáp | 16/07/2019<br>đến<br>21/07/2019 | 5.6                   | 6.2 | c                      | 2.0 | $\circledcirc$ |

*Hình 22. Đăng ký thi cải thiện môn học/mô-đun*

# **14.Số liệu – Tổng hợp**

Mục này cung cấp cho sinh viên xem *Kết quả học tập* qua các học kỳ, *Lịch sử quá trình học tập* và *Đối chiếu kết quả học tập* với chương trình đào tạo của khóa học, ngành học.

Trong menu **Số liệu – Tổng hợp**, click chọn mục *Lịch sử quá trình học tập* hoặc *Đánh giá kết quả học tập* để xem các số liệu tổng hợp tương ứng.

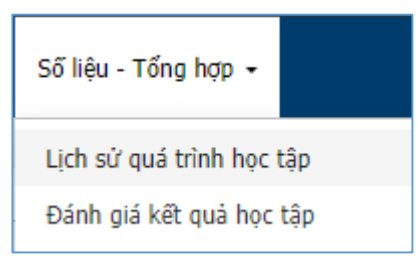

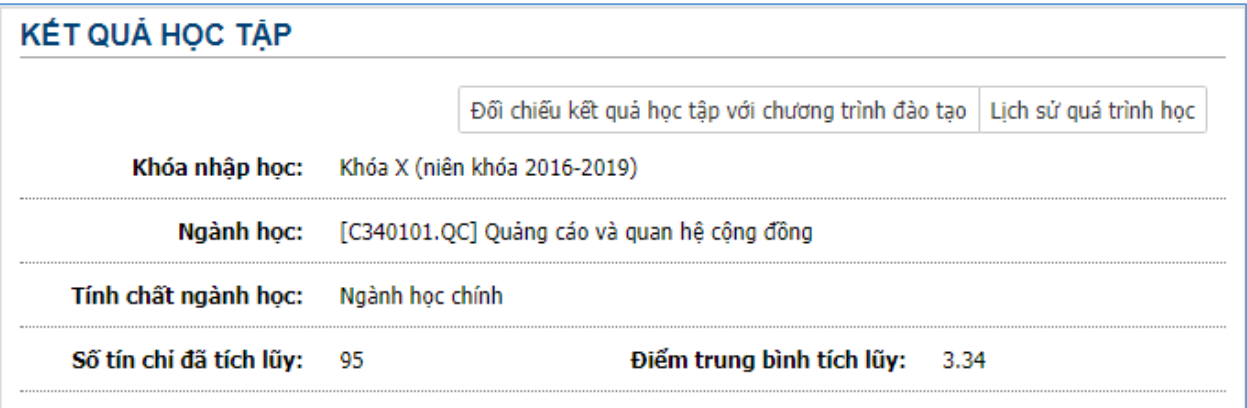

| Мã            | Tên học phần                           | Số        | Lần.                                              | Lần          |              | Điểm đánh giá học phần |      |
|---------------|----------------------------------------|-----------|---------------------------------------------------|--------------|--------------|------------------------|------|
| học phần      |                                        | <b>TC</b> | học                                               | thi          | <b>Hệ 10</b> | Đ.Chữ                  | Hệ 4 |
|               | Học kỳ: 1 - Năm học: 2016-2017         |           | Tổng số TC đăng ký: 16<br>Tổng số TC tích lũy: 16 |              |              |                        |      |
| CDC001        | Những NLCB của chủ nghĩa Mác - Lênin 1 | 2         | 1                                                 | $\mathbf{1}$ | 8.2          | B                      | 3.0  |
| CDC016        | Toán cao cấp 1                         | 4         | 1                                                 | 1            | 7.9          | в                      | 3.0  |
| CDC0251       | Giáo dục thể chất 1 (Bóng chuyền)      | 1         | 1                                                 | 1            | 9.4          | А                      | 4.0  |
| CDC045        | Tiếng Anh 1                            | 3         | 1                                                 | 1            | 7.0          | B                      | 3.0  |
| <b>CKH049</b> | Tin hoc đai cương                      | 3         | 1                                                 | 1            | 8.0          | B                      | 3.0  |
| <b>CTM010</b> | Kinh tế vi mô                          | 3         | 1                                                 | 1            | 8.3          | в                      | 3.0  |
|               |                                        |           |                                                   |              |              |                        |      |
|               | Học kỳ: 2 - Năm học: 2016-2017         |           | Tổng số TC đăng ký: 20<br>Tổng số TC tích lũy: 20 |              |              |                        |      |
| <b>CTM014</b> | Marketing căn bản                      | 3         | 1                                                 | $\mathbf{1}$ | 7.0          | в                      | 3.0  |
| <b>CKH082</b> | Tin học ứng dụng trong kinh doanh      | 2         | 1                                                 | 1            | 9.7          | А                      | 4.0  |
| CDC046        | Tiếng Anh 2                            | 3         | 1                                                 | 1            | 8.6          | А                      | 4.0  |
| CDC0261       | Giáo dục thể chất 2 (Bóng chuyền)      | 1         | 1                                                 | 1            | 8.0          | B                      | 3.0  |
| CDC018        | Toán kinh tế                           | 3         | 1                                                 | $\mathbf{1}$ | 9.9          | А                      | 4.0  |
| CDC002        | Những NLCB của chủ nghĩa Mác – Lênin 2 | 3         | 1                                                 | 1            | 7.6          | в                      | 3.0  |
| CDC005        | Pháp luật Đại cương                    | 2         | 1                                                 | 1            | 6.7          | C                      | 2.0  |

*Hình 23. Kết quả học tập*

|                |               | LỊCH SỬ QUÁ TRÌNH HỌC TẬP                                 |           |                                        |                          |      |            |      |                        |                             |             |                     |                                                                     |              |
|----------------|---------------|-----------------------------------------------------------|-----------|----------------------------------------|--------------------------|------|------------|------|------------------------|-----------------------------|-------------|---------------------|---------------------------------------------------------------------|--------------|
|                |               | Khóa nhập học:<br>Khóa X (niên khóa 2016-2019)            |           |                                        | Kết quả đánh giá học tập |      |            |      |                        |                             |             |                     | Đối chiếu kết quả học tập với chương trình đào tao                  |              |
|                |               |                                                           |           |                                        |                          |      |            |      |                        |                             |             |                     |                                                                     |              |
|                |               | Ngành học:<br>[C340101.OC] Quảng cáo và quan hệ công đồng |           |                                        |                          |      |            |      |                        |                             |             |                     |                                                                     |              |
|                |               | Tính chất ngành học:<br>Naành học chính                   |           |                                        |                          |      |            |      |                        |                             |             |                     |                                                                     |              |
|                |               |                                                           | Số        | Lần                                    |                          |      |            |      | Điểm quá trình học tập |                             |             | Thi lần 1           | Thi lần 2                                                           |              |
| STT.           | Mã HP         | Lớp học phần                                              | <b>TC</b> | hoc                                    |                          |      |            |      |                        | CC KT1 KT2 KT3 KT4 KT5 OTHT | Điểm<br>thi | <b>Tổng</b><br>điểm | Điểm<br>thi                                                         | Tổng<br>điểm |
|                |               | Hoc kỳ: 1 - Năm hoc: 2016-2017                            |           | Khóa học: Khóa X (niên khóa 2016-2019) |                          |      |            |      |                        |                             |             |                     | Ngành/chuyên ngành học: [C340101.QC] Quảng cáo và quan hệ công đồng |              |
| 1              | <b>CTM010</b> | Kinh tế vi mô - Nhóm 1                                    | 3         | 1                                      |                          | 9.0  | $10.0$ 9.0 |      |                        | 9.3                         | 7.8         | 8.3                 |                                                                     |              |
| $\overline{2}$ | CDC001        | Những NLCB của chủ nghĩa Mác - Lênin 1 - Nhóm 3           | 2         | 1.                                     |                          | 9.0  | 8.3        |      |                        | 8.5                         | 8.0         | 8.2                 |                                                                     |              |
| з              | <b>CDC045</b> | Tiếng Anh 1 - Nhóm 3                                      | 3         | 1                                      |                          | 7.0  | 7.8        | 7.5  |                        | 7.5                         | 6.8         | 7.0                 |                                                                     |              |
| 4              | <b>CKH049</b> | Tin hoc đai cương - Nhóm 3                                | 3         | 1                                      |                          | 8.0  | 7.0        | 8.5  |                        | 8.0                         | 8.0         | 8.0                 |                                                                     |              |
| 5              | CDC016        | Toán cao cấp 1 - Nhóm 2                                   | 4         | 1                                      |                          | 10.0 | 8.0        | 7.0  | 7.0                    | 7.8                         | 8.0         | 7.9                 |                                                                     |              |
| 6              | CDC0251       | Giáo duc thể chất 1 (Bóng chuyền) - Nhóm 1                | 1         | 1                                      |                          | 8.0  |            |      |                        | 8.0                         | 10.0        | 9.4                 |                                                                     |              |
|                |               | Học kỳ: 2 - Năm học: 2016-2017                            |           | Khóa học: Khóa X (niên khóa 2016-2019) |                          |      |            |      |                        |                             |             |                     | Ngành/chuyên ngành học: [C340101.QC] Quảng cáo và quan hệ công đồng |              |
| 7              | <b>CDC005</b> | Pháp luật Đại cương - Nhóm 1                              | 2         | 1                                      |                          | 9.0  | 7.0        |      |                        | 7.7                         | 6.2         | 6.7                 |                                                                     |              |
| 8              | CDC018        | Toán kinh tế - Nhóm 1                                     | 3         | 1                                      |                          | 10.0 | 9.0        | 10.0 |                        | 9.5                         | 10.0        | 9.9                 |                                                                     |              |
| 9              | <b>CDC046</b> | Tiếng Anh 2 - Nhóm 2                                      | 3         | 1.                                     |                          | 9.4  | 9.4        | 7.6  |                        | 8.5                         | 8.7         | 8.6                 |                                                                     |              |
| 10             | <b>CKH082</b> | Tin hoc ứng dung trong kinh doanh - Nhóm 1                | 2         | 1                                      |                          | 9.0  | 9.0        |      |                        | 9.0                         | 10.0        | 9.7                 |                                                                     |              |
| 11             | <b>CTM014</b> | Marketing căn bản - Nhóm 1                                | 3         | 1                                      |                          | 7.0  | 6.5        | 8.0  |                        | 7.0                         | 7.0         | 7.0                 |                                                                     |              |
| 12             | <b>CUD020</b> | Photoshop - Nhóm 1                                        | 3         | 1                                      | 8.5                      | 8.0  | 8.5        | 8.0  |                        | 8.1                         | 8.5         | 8.4                 |                                                                     |              |
| 13             | <b>CDC002</b> | Những NLCB của chủ nghĩa Mác - Lênin 2 - Nhóm 3           | з         | 1                                      |                          | 8.0  | 9.0        | 8.0  |                        | 8.3                         | 7.3         | 7.6                 |                                                                     |              |
| 14             | CDC0261       | Giáo duc thể chất 2 (Bóng chuyền) - Nhóm 1                | 1         | 1                                      |                          | 8.0  |            |      |                        | 8.0                         | 8.0         | 8.0                 |                                                                     |              |

*Hình 24. Lịch sử quá trình học tập*

|            |                                | ĐỐI CHIẾU KẾT QUẢ HỌC TẬP VỚI CHƯƠNG TRÌNH ĐÀO TẠO                                                        |                    |               |                                                  |               |                   |              |
|------------|--------------------------------|----------------------------------------------------------------------------------------------------|--------------------|---------------|--------------------------------------------------|---------------|-------------------|--------------|
|            |                                |                                                                                                    |                    |               | Kết quả đánh giá học tập   Lịch sử quá trình học |               |                   |              |
|            |                                | Khóa nhập học:<br>Khóa X (niên khóa 2016-2019)                                                            |                    |               |                                                  |               |                   |              |
|            |                                | [C210403] THIẾT KẾ ĐỒ HỌA<br>Ngành học:                                                                   |                    |               |                                                  |               |                   |              |
|            |                                | Tính chất ngành học:<br>Ngành học chính                                                                   |                    |               |                                                  |               |                   |              |
|            | Số TC tối thiểu phải tích lũy: | 100                                                                                                    | Số TC đã tích lũy: | 97            |                                                  |               | Điểm TB tích lũy: | 3.16         |
| <b>STT</b> | Мã<br>hoc phần                 | Tên học phần                                                                                              |                    | Số<br>tín chi | Hoc phần<br>bắt buộc                             | Điểm<br>hê 10 | Điểm<br>chữ       | Điểm<br>hê 4 |
|            |                                | Khoa học xã hội, nhân văn và lý luận chính trị (Số tín chi phải tích lũy: 12, số tín chi đã tích lũy: 12) |                    |               |                                                  |               |                   |              |
| 1          | CDC001                         | Những NLCB của chủ nghĩa Mác - Lênin 1                                                                    |                    | 2             | ✓                                                | 7.2           | в                 | 3.0          |
| 2          | CDC002                         | Những NLCB của chủ nghĩa Mác - Lênin 2                                                                    |                    | з             | √                                                | 5.6           | C                 | 2.0          |
| 3          | CDC003                         | Tư tưởng Hồ Chí Minh                                                                                      |                    | 2             | J                                                | 8.4           | в                 | 3.0          |
| 4          | CDC004                         | Đường lối cách mang của ĐCS Việt Nam                                                                      |                    | 3             | J                                                | 7.8           | B                 | 3.0          |
| 5          | CDC005                         | Pháp luật Đại cương                                                                                       |                    | 2             | J                                                | 7.7           | в                 | 3.0          |
|            |                                | Khoa học tự nhiên (Số tín chi phải tích lũy: 3, số tín chi đã tích lũy: 3)                                |                    |               |                                                  |               |                   |              |
| 6          | CKH049                         | Tin hoc đai cương                                                                                         |                    | з             | √                                                | 5.6           | c                 | 2.0          |
|            |                                | Ngoại ngữ (Số tín chi phải tích lũy: 9, số tín chi đã tích lũy: 9)                                        |                    |               |                                                  |               |                   |              |
| 7          | CDC045                         | Tiếng Anh 1                                                                                               |                    | 3             | J                                                | 6.5           | C                 | 2.0          |
| 8          | CDC046                         | Tiếng Anh 2                                                                                               |                    | з             | J                                                | 6.8           | C                 | 2.0          |
| 9          | CDC047                         | Tiếng Anh 3                                                                                               |                    | 3             | J                                                | 7.2           | в                 | 3.0          |

*Hình 25. Đối chiếu kết quả học tập với chương trình đào tạo*